# **Thumbnail Refresh Tool Crack 2022**

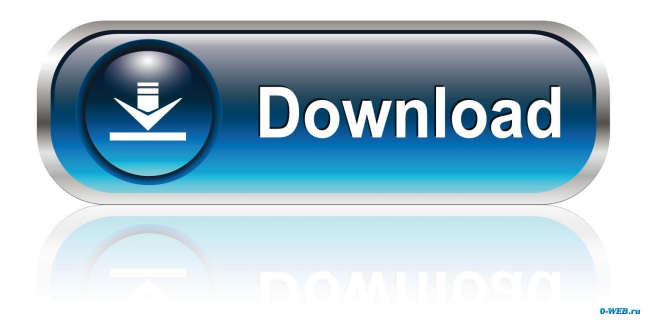

# **Thumbnail Refresh Tool Crack+ [32|64bit] 2022**

... ...either the built-in PDF viewer or Acrobat Reader. It also has the ability to preview and print documents. Thumbnails Tool Description: ... ...This program creates thumbnail images of existing documents and also copies them to clipboard. Simply drag a file into this program and let the program do the rest. No need for complicated file systems and manual edits. Thumbnails Tool Description: ... ...A simple and easy to use program that lets you refresh thumbnails. Drag and drop files onto the thumbnails tool window or from the system tray (Windows XP and Vista). It is simple, fast and it saves time and money because it doesnt require an internet connection. Thumbnails Tool Description: ... ...Adobe Reader is a free program that lets you view PDF documents. You can open PDF documents that are attached to e-mails. You can also view them on your web browser. You can also print them. Thumbnail Refresh Tool Free Download Description: ... ...Create thumbnails of PDF files on your desktop or print them from Adobe Reader with the Page Thumbnails feature. Thumbnails Tool Description: ... ...Use the Thumbnail Creator to convert a digital photograph to an animated GIF, and use the Thumbnail Creator to convert a digital file to a JPEG image. You can also create a video thumbnail of the image. Thumbnails Tool Description: ... ...Images Tool is a very easy to use program, it was created to simplify the process of creating thumbnails for digital images. This program comes with a WYSIWYG (What you see is what you get) feature that allows the user to directly insert the digital image and simply adjust the thumbnail.... ...Free Flip Thumbnails is an easy to use program. It works in Windows 8, 7, Vista and XP. This tool lets you create an easy to use and useful thumbnails for your digital files. Thumbnails Tool Description: ... ...Deleted Files Tool is a simple and easy-to-use program, its primary function is to show the list of deleted files on the hard drive. When the user wants to restore deleted files, he just needs to go to the main window of this program and click on the button "Restore".... ...Easy Thumbnails is a very easy to use and small program that lets you create thumbnails of your digital images and even convert them to video or animated GIF. Easy

### **Thumbnail Refresh Tool Crack+ Free Download 2022 [New]**

This is a free Mac application developed by the author of MacKeyboardUtils. The creator of this tool is Jens Wannholt. This application works with all versions of Mac OS X. With this application, you can reload the thumbnails of your files with just one click. Also, you can choose the style you like best, for example, I like the colored labels and logos with this tool. FEATURES: \* It automatically detects the name of the file with the file extension (in " ".jpg" and " " ".png") and automatically generates the thumbnail for the selected file. \* Re-read the type and size of the file and re-generate the thumbnail. \* If there is a file with the same name in different folders, it will detect the name of the folder and re-generate the thumbnails of the files that you choose. \* It displays thumbnails without using the Quick Look system. \* This tool supports the generation of high-resolution thumbnails of files with a resolution of 1920x1080 pixels or higher. This application does not use Quick Look, which means you can run it on

systems with a low system RAM. PREMIUM VERSION: If you want to buy the PRO version, you can do it through this link: The purchase price is \$2.99. Please note: In the PRO version, you will have the possibility to change the wallpaper and add more than one color to your labels. The PRO version also allows you to use several themes, and allows you to generate the thumbnails of multiple folders at once. If you want to buy this PRO version, you can do it through this link: Also, you can read more about it at the following link: SCREENSHOTS: KM\_SuperThumbTool\_Screen\_1.jpg KM\_SuperThumbTool\_Screen\_2.jpg KM\_SuperThumbTool\_Screen\_3.jpg 77a5ca646e

## **Thumbnail Refresh Tool Product Key**

FileThumbnails FileThumbnails is a fast and easy to use free application for getting thumbnails of your images, videos and documents. There are no technical difficulties involved in using this application. It allows users to dragand-drop multiple images or documents to the main window and then get fast previews in any size. Description: A quick and simple application that generates thumbnails of your photos and documents. Adobe BrowserLab is a new solution for browser benchmarking. The software allows users to test up to eight web browsers at the same time. Adobe BrowserLab has been designed to run on a single computer, but it can be used as a distributed product. It allows browser developers to test their products. Users can compare up to eight browsers and launch the tests in a computer or a network of computers, simultaneously. Description: Adobe BrowserLab is a new solution for browser benchmarking. The software allows users to test up to eight web browsers at the same time. Adob Adobe BrowserLab is a new solution for browser benchmarking. The software allows users to test up to eight web browsers at the same time. Adobe BrowserLab has been designed to run on a single computer, but it can be used as a distributed product. It allows browser developers to test their products. Users can compare up to eight browsers and launch the tests in a computer or a network of computers, simultaneously. Description: Adobe BrowserLab is a new solution for browser benchmarking. The software allows users to test up to eight web browsers at the same time. Adob FileThumbnails is a fast and easy to use free application for getting thumbnails of your images, videos and documents. There are no technical difficulties involved in using this application. It allows users to drag-and-drop multiple images or documents to the main window and then get fast previews in any size. Description: A quick and simple application that generates thumbnails of your photos and documents. Adobe BrowserLab is a new solution for browser benchmarking. The software allows users to test up to eight web browsers at the same time. Adobe BrowserLab has been designed to run on a single computer, but it can be used as a distributed product. It allows browser developers to test their products. Users can compare up to eight browsers and launch the tests in a computer or a network of computers, simultaneously. Description

### **What's New In?**

- You can add files or folders (and subfolders) to the application from the main window, with a simple Drag-anddrop - Very Simple and easy to use - Added the 'Add' and 'Remove' buttons (to the main window, above the thumbnail grid) - Ability to close the main window (if no files or folders have been added), when it is opened for the first time. - Ability to refresh the thumbnails of existing files. - Ability to sort files (based on their size or name). - Ability to search for a file, based on its name or size (in bytes). - Ability to exclude files or folders from being refreshed. - Ability to refresh all files (with no exceptions). - Ability to display/hide the 'Add' and 'Remove' buttons on the main window, when they are not needed. - Added the 'Get Only' (top) button on the main window, when no

files are currently displayed. - Added a 'Customize' button (on the main window), that allows users to customize the main window, as they see fit. - Added a 'Refresh' button (on the main window), that allows users to quickly refresh the thumbnails of their files. - Added a 'Quit' button (on the main window), that allows users to close the main window. Thank you for using my application. Date: 11-May-2010 Version: 1.1 (+) Requirements: - Windows 2000 or later. -.NET Framework 2.0 or later. (-) Bugs: - Do not use the 'browse' feature on the main window, if there are no files or folders that should be refreshed. - Do not use the'search' feature on the main window, if no files are currently displayed. - Do not use the 'Search' dialog box on the main window, if no files are currently displayed. - If 'Search' or 'Refresh' is not needed, use the 'Add' and 'Remove' buttons on the main window. - If 'Refresh' is not needed, use the 'Refresh' button on the main window. - If the main window is opened, for the first time, when no files are displayed, you can close the main window, by pressing the 'Quit' button on it. - If a file is added to the main window, with the 'Add' button, and its name is shorter than four characters, it will not be added to the window. - If a file is removed from the main window, with the 'Remove' button, and its name is shorter than four characters, it will not

# **System Requirements:**

OS: Windows XP (32-bit & 64-bit), Windows 7 (32-bit), Windows 8/8.1/10 Processor: 1 GHz or faster processor RAM: 1 GB or higher Hard Disk: 2 GB or higher \* When updating the application to a new version or improving the performance, please perform the following registration. Link to the registration: Note: If you want to download the file on your

Related links:

<https://eqcompu.com/2022/06/06/cdcat-1-4-0-5-lifetime-activation-code-free-download/> <https://dawnintheworld.net/wp-content/uploads/2022/06/nichari.pdf> <https://www.raven-guard.info/readysunvalley-latest-2022/> [http://pepsistars.com/foo\\_upnp-crack-free-x64-2022-latest/](http://pepsistars.com/foo_upnp-crack-free-x64-2022-latest/) <https://2figureout.com/wp-content/uploads/2022/06/herbfran.pdf> [https://www.scalping.es/wp-content/uploads/2022/06/Search\\_for\\_text\\_in\\_pictures.pdf](https://www.scalping.es/wp-content/uploads/2022/06/Search_for_text_in_pictures.pdf) <http://wp2-wimeta.de/wp-content/uploads/2022/06/latgar.pdf> <https://warmandtoteonline.blog/wp-content/uploads/2022/06/bernhar.pdf> <https://bisnisruli.com/wp-content/uploads/2022/06/MigMigi.pdf> <http://www.zebrachester.com/office-viewer-ocx-crack-free-updated-2022/>